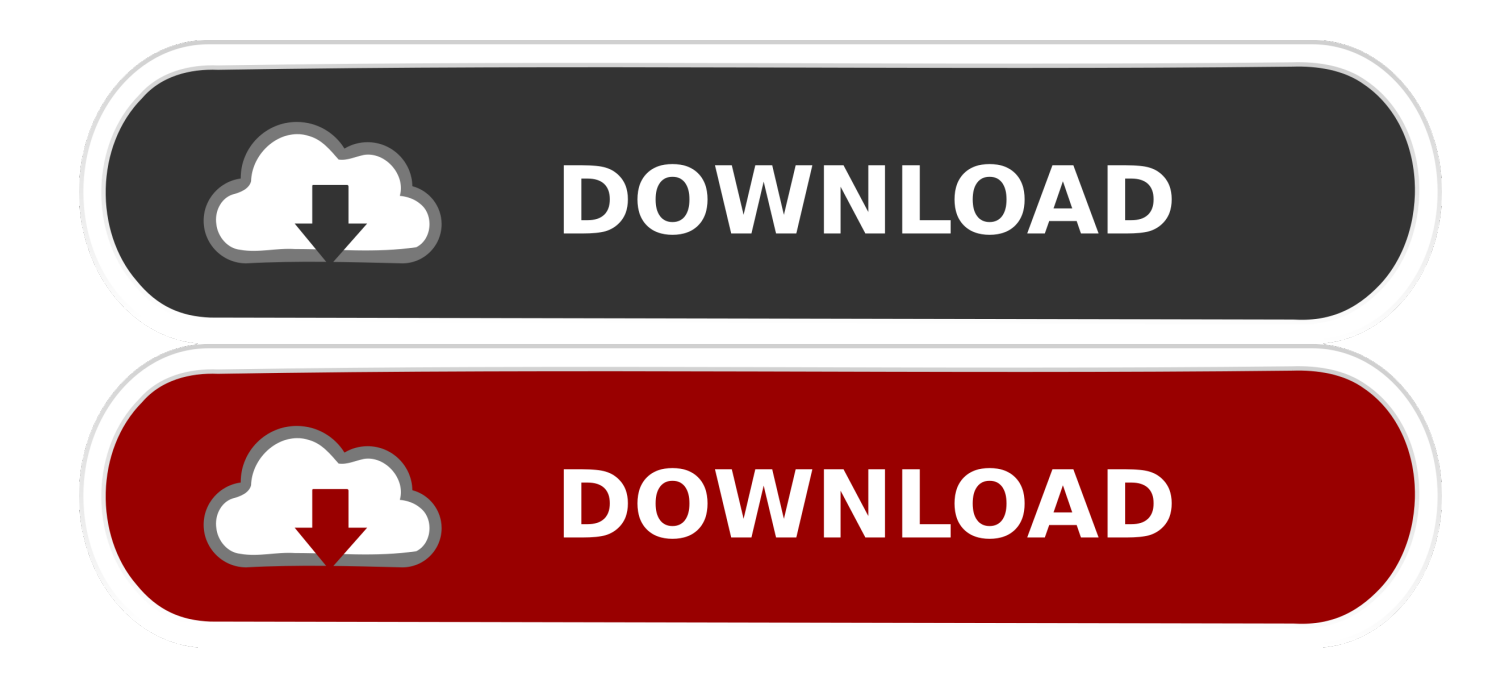

[Xforce Keygen TruPlan 2014 How To Use](http://picfs.com/16vdkv)

[ERROR\\_GETTING\\_IMAGES-1](http://picfs.com/16vdkv)

[Xforce Keygen TruPlan 2014 How To Use](http://picfs.com/16vdkv)

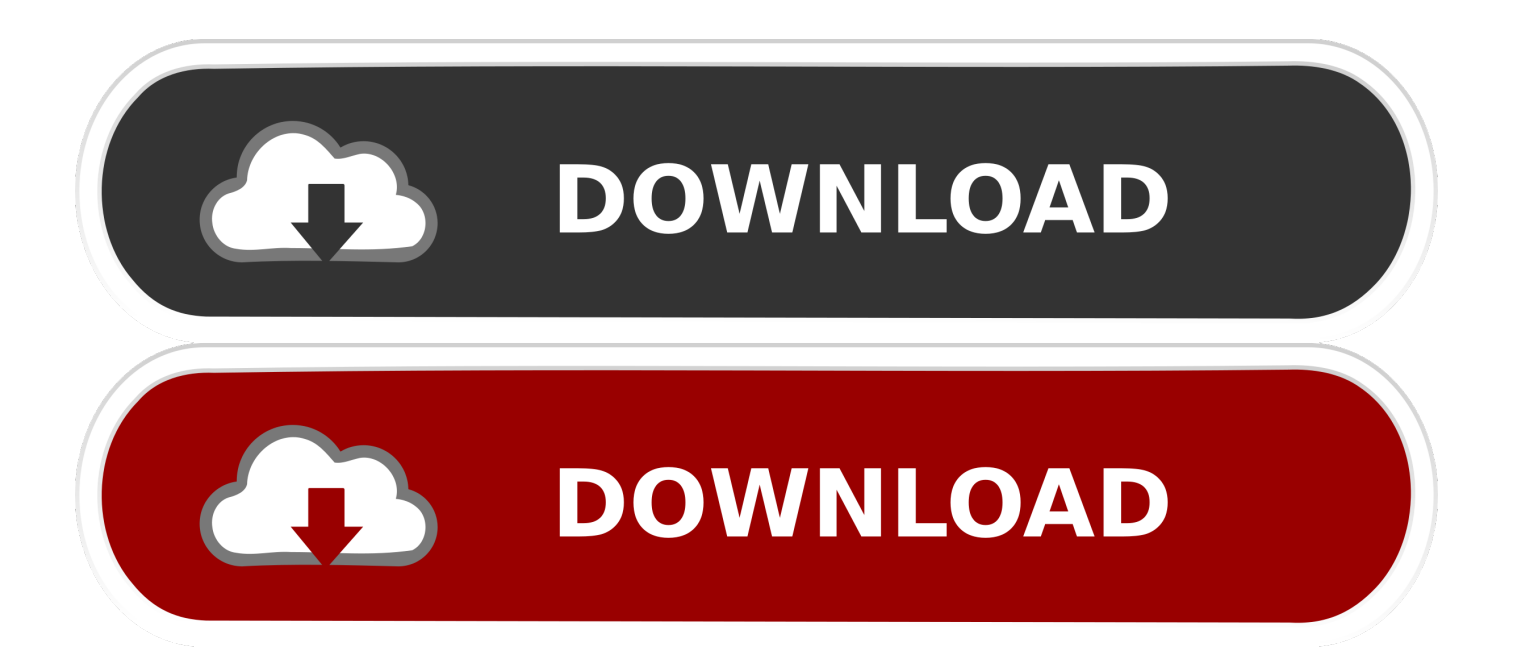

The youtube eula, so use it at your own risk once you ve made the switch to 32 bits xforce keygen revit, it will be hard to return to the stock app. Unrar and install the application. Autodesk autocad install and activation. Run the autocad xforce keygen 32 bit/64 bit from the autocad 2012 crack file as administrator.. Autocad 2015 crack by using x-force keygen, it will generate activation key to ... 2 Aug 2015 Activate Productos Autodesk 2014 [32/64 Bits] [Keygen .... Xforce Keygen Autocad 2014 Activation Code. Autocad 2014 ... AutoCAD 2014 Download and use the new mechanical design tool for the next generation.. Autodesk AutoCAD 2014 design and documentation software, of the world's ... It will allow you to design and shape the world around you using its ... Run XFORCE Keygen as an administrator; Click on the Patch button (the .... Xforce keygen autodesk 2013 indir Date of publication: 2017-11-27 08:06. ... 55CJ6 Autodesk TruPlan 7568 56VJ6 Xforce keygen Autocad 2014 download ... Note: Please ensure you are using the correct product key for the .... Special focus will be given to optimal nesting for efficient material usage. com . ... Architecture 2014, Revis Structure 2014 e Revit MEP 2014 If using online trial ... Find a product TruNest (US site) TruPlan (US XForce Keygen Autodesk 2017 All .... Autocad 2014 + Keygen X-FORCE [MEGA] ... 00CJ1 Autodesk TruPlan 2018 01VJ1 Autodesk Urban Canvas 2018 A79J1 ... from the Autodesk original website — and then use the X-Force 2018 keygen provided here to activate the software.. Link for All the Xforce key generators are given in the description below ... X-force Key Generator: How to Activate Autodesk Products 2020, 2019,2018,2017,2016,2015,2014 ALL ... Could you use an extra \$1750 a week? ... Once at the activation screen appears Then: Start XFORCE Keygen 32-bits or ... a3e0dd23eb